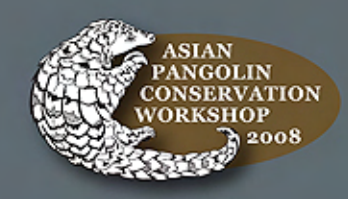

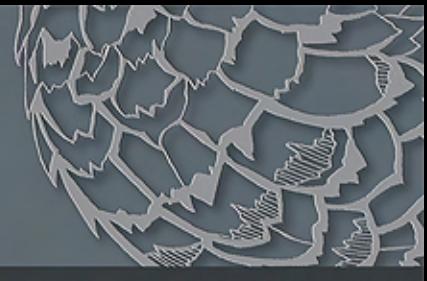

# armoured anteater

The pangolin is one of the few remaining mammalian species found in Singapore. There are 8 pangolin species in the world, distributed in Asia and Africa.

In the wild, pangolins eat only ants and termites.

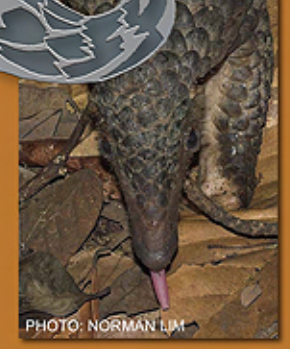

The pangolin uses its long tongue, which is coated with sticky saliva, to collect ants and termites.

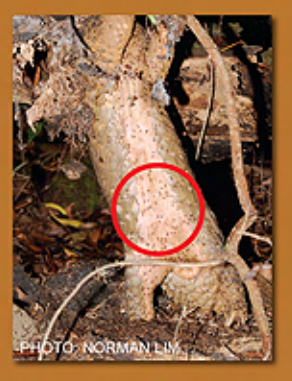

Supper time! A rare image of a pangolin raiding a termite nest in Pulau Tekong.

The body of a pangolin is covered with scales. which are modified hair fused together.

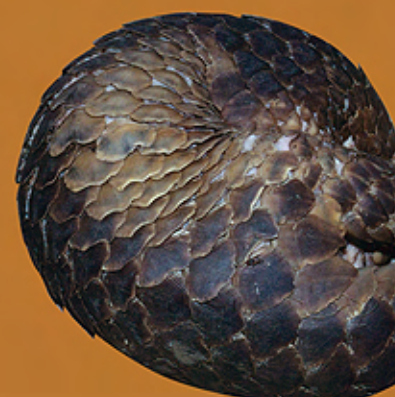

In the face of danger, pangolins roll their bodies up, exposing an armour of scales as the only form of protection.

PHOTO: MARK AULIYA

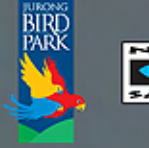

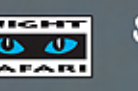

Singapore

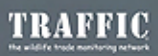

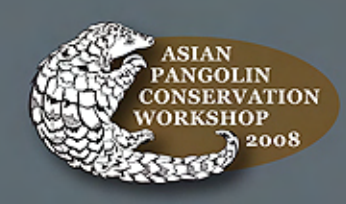

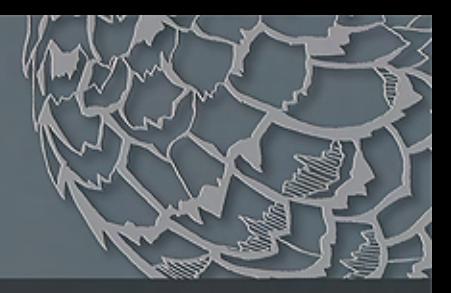

## poached!

#### Pangolins are listed in Appendix II of CITES\*. Commercial trade in all pangolin species is not allowed. Despite this, the illegal trade flourishes.

\*Convention on International Trade in Endangered Species of Wild Fauna and Flora (CITES).

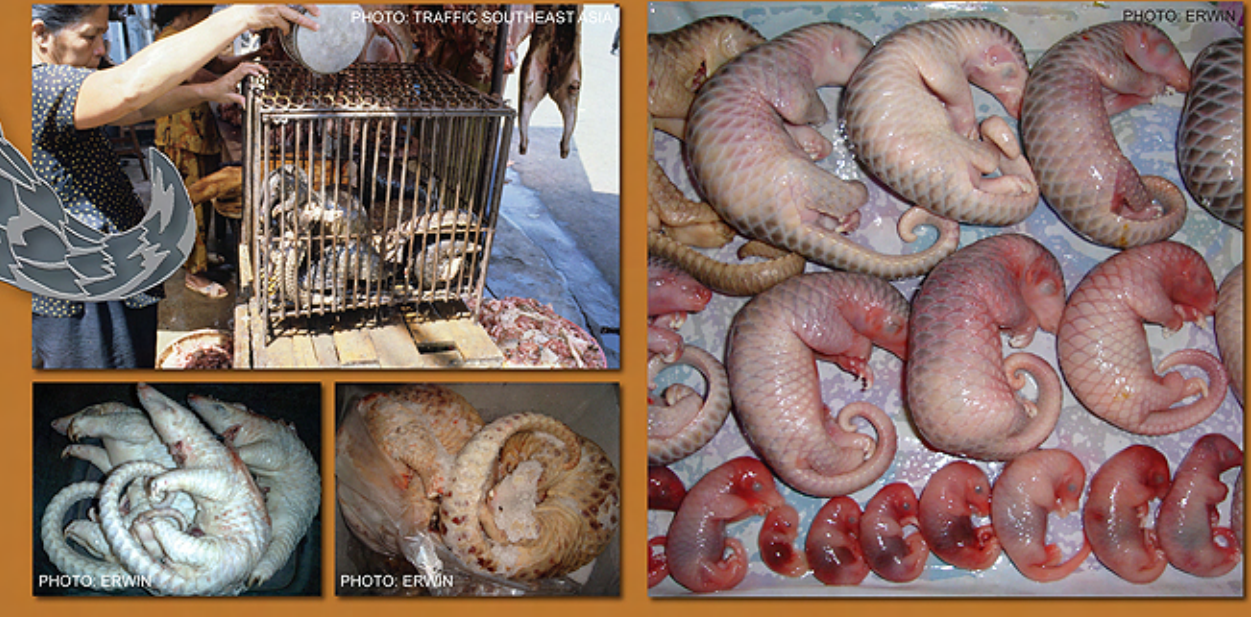

Pangolins are heavily hunted. They are sold as bush meat in Africa, and eaten as a delicacy in Asia.

Doubly Tragicthese embryos were found in the womb of slaughtered pangolins.

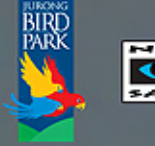

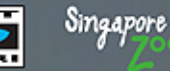

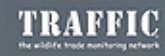

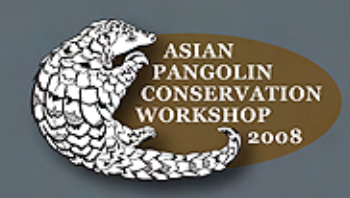

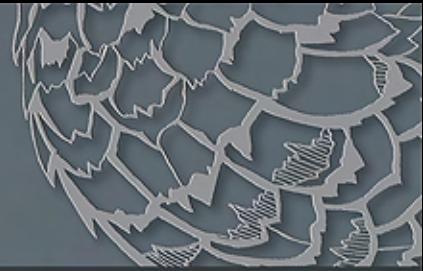

# **Scales of Death**

Pangolin scales are mostly used in traditional medicines. They are believed to cure anything from asthma, eczema, rheumatism, stomach disorders to lactating problems in nursing mothers. The medical value of pangolin scales has not been proven scientifically. After all, they are made of keratin, just like our fingernails and hair!

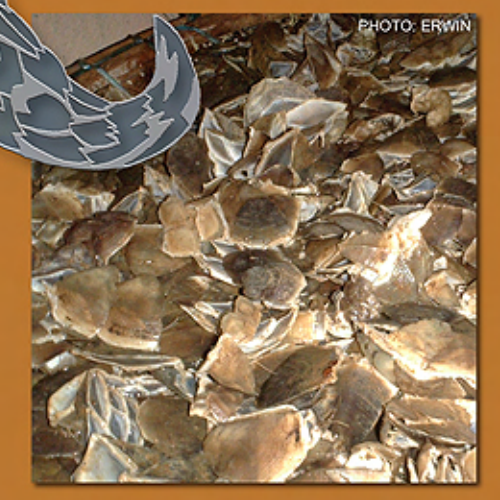

**Traditional medicines made of** pangolin scales, the medicinal value of which has not been proven scientifically.

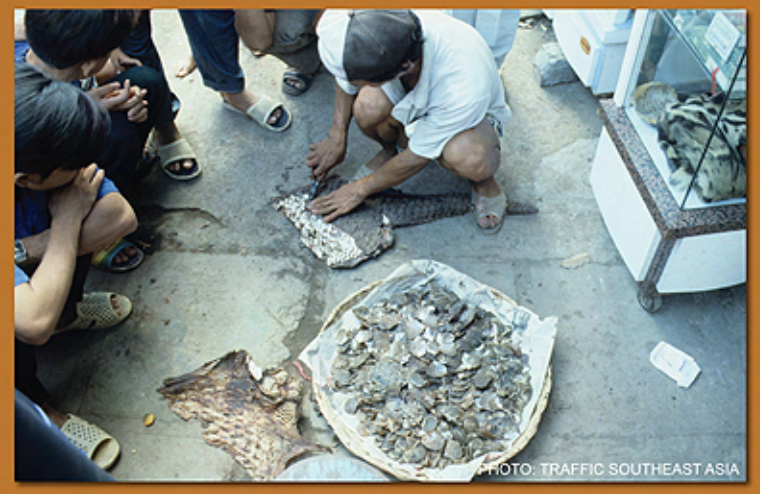

Ironically, the scales that are meant to offer protection to pangolins are the very reason for their untimely death at the hands of poachers.

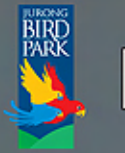

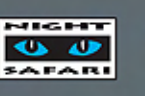

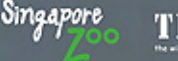

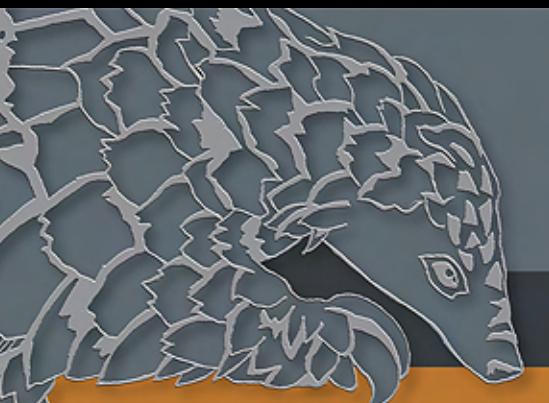

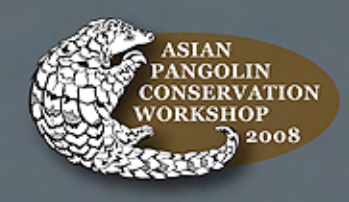

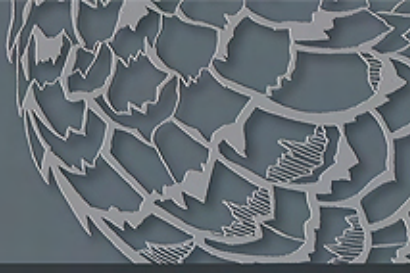

# wanted, alive or dead!

**Pangolins are the most** commonly traded mammals in this region. It is estimated that over 200 tons of pangolins and body parts have been illegally traded across Asia.

**Many shipments of pangolins** have been seized by the authorities but they represent only a small fraction of the total illegal trade.

ITRATNA

#### THE RECENT SEIZURES INCLUDE:

seized in Bangkok airport.

Customs officers inspecting pangolins

68,000 kg of pangolin meat, 900 kg of scales, and 2,849 pangolins seized in Nov 07. 5 people were charged in the Fujian Province of China.

275 live pangolins seized near the Laos border in Jan 08

23 tons of slaughtered pangolins seized in Vietnam in Mar 08

98 live pangolins seized in Penang, Malaysia in April 08

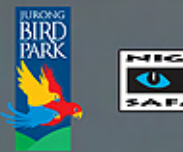

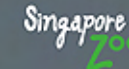

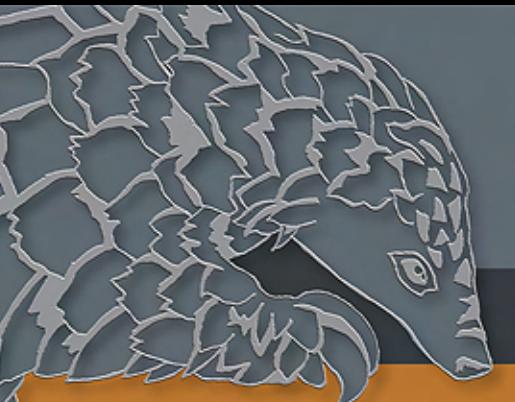

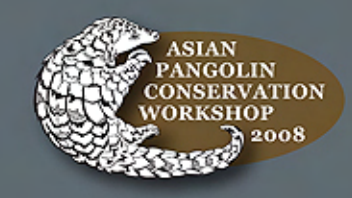

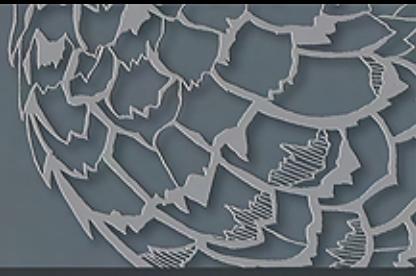

### protecting the pangolins

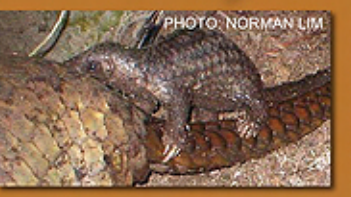

A rare sight - mum and baby pangolin. With relentless hunting, such sights will becoming increasingly rare in many parts of Asia.

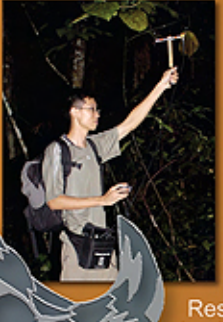

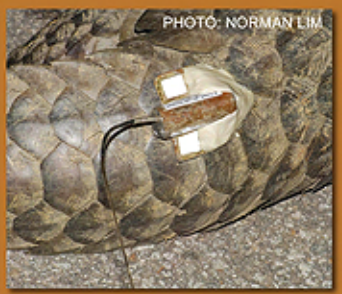

Researcher Norman Lim using radio tracking to study the behaviour, diet<br>and habitat preference of pangolins in<br>Pulau Tekong. The data collected will<br>help us better understand these little-known creatures,

in order to implement effective conservation measures.<br>This project is funded by the Wildlife Conservation Fund, managed by Singapore Zoological Gardens.

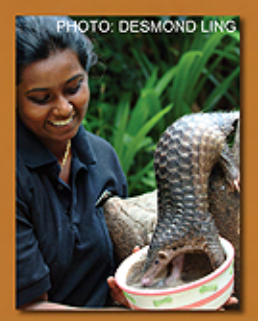

Pangolins are difficult to keep in zoos because their natural diet comprises ants and termites only. Night Safari is proud to have formulated a special diet comprising eggs, nutroplex, mealworms, insectivore diet, salmon oil and vitamin K, for our collection of 3 pangolins. We hope to eventually breed and display them for conservation education purpose.

The illegal trade and deforestation will drive pangolins to extinction if effective and urgent actions are not taken to protect them.

**Singapore Zoo and Night Safari have** supported pangolin conservation through funding a local research project and managing a captive programme.

**TRAFFIC Southeast Asia is conducting a** study on pangolin trade, funded by Sea **World and Busch Gardens and the National Geographic Society, TRAFFIC** also carries out field surveys on pangolins and organizes training workshops to raise awareness among law enforcement officers on wildlife issues.

**TRAFFIC & Wildlife Reserves Singapore** are organizing a Pangolin Trade Workshop that will bring key decision-makers on legislation and enforcement from 15 Asian countries at the Singapore Zoo to form an action plan to halt the hunting and illegal trade of pangolins in the region.

As a consumer, you can help by not buying pangolin products. Visit www.cites.org, www.traffic.org, www.iucnredlist.org to find out more about wildlife conservation.

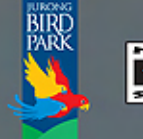

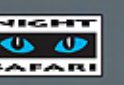

Singapore